Lecture from 6.s195 taught in Fall 2103

Constructive Computer Architecture FFT: An example of complex combinational circuits

Arvind Computer Science & Artificial Intelligence Lab. Massachusetts Institute of Technology

September 22, 2014 http://csg.csail.mit.edu/6.175

 $L0x-1$ 

#### Contributors to the course material

- Arvind, Rishiyur S. Nikhil, Joel Emer, Muralidaran Vijayaraghavan
- ◆ Staff and students in 6.375 (Spring 2013), 6.S195 (Fall 2012), 6.S078 (Spring 2012)
	- Asif Khan, Richard Ruhler, Sang Woo Jun, Abhinav Agarwal, Myron King, Kermin Fleming, Ming Liu, Li-Shiuan Peh
- **◆ External** 
	- **Prof Amey Karkare & students at IIT Kanpur**
	- **Prof Jihong Kim & students at Seoul Nation University**
	- **Prof Derek Chiou, University of Texas at Austin**
	- **Prof Yoav Etsion & students at Technion**

# **Contents**

FFT and IFFT: Another complex combinational circuit and its folded implementations

- **FFT: Converts signals from time domain to frequency** domain
- **IFFT: Converts signals from frequency domain to** time domain
- **Two calculations are identical- the same hardware** can be used
- ◆ New BSV concepts
	- **structure type**
	- **overloading**

## Combinational IFFT

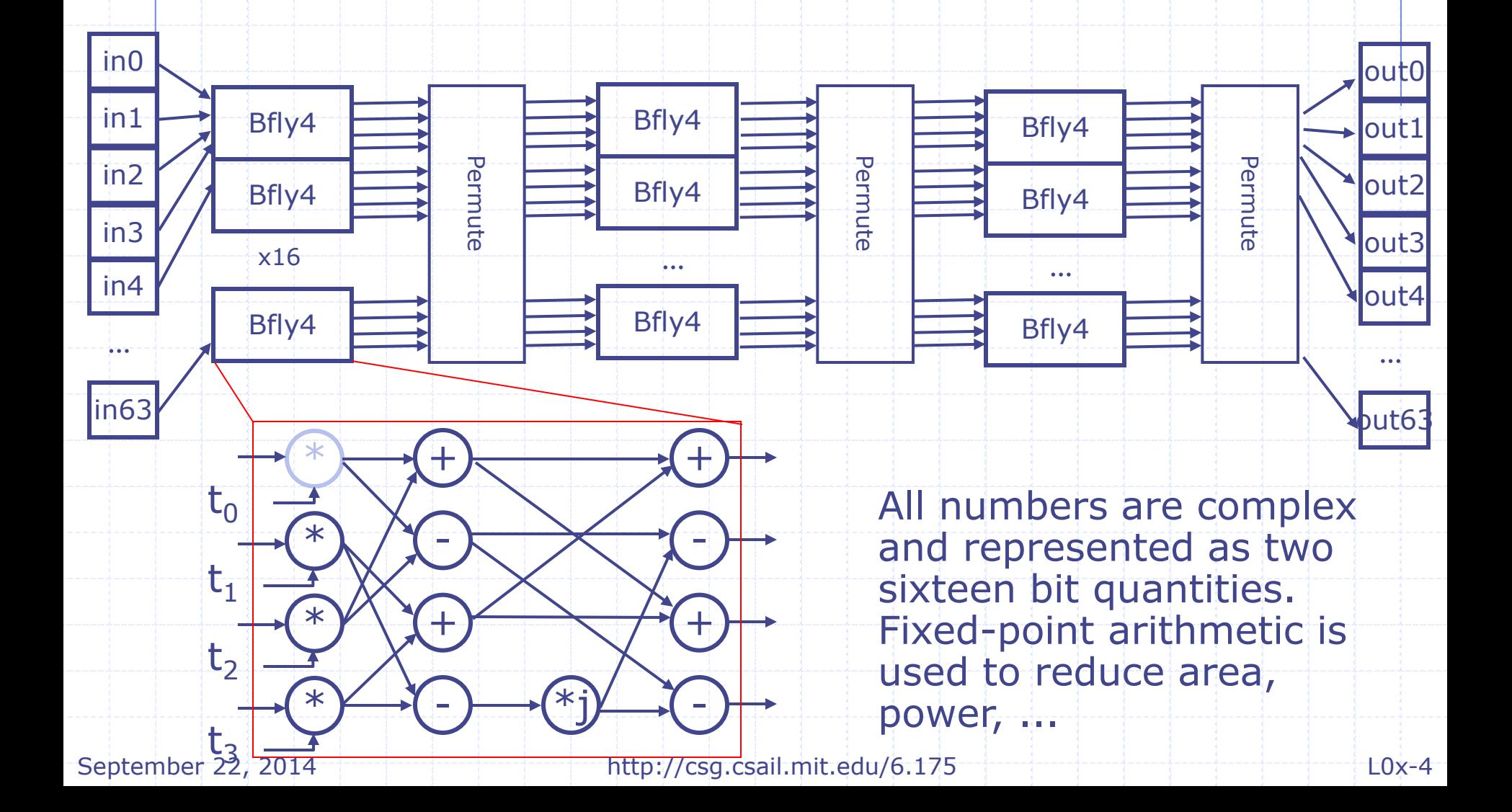

#### 4-way Butterfly Node

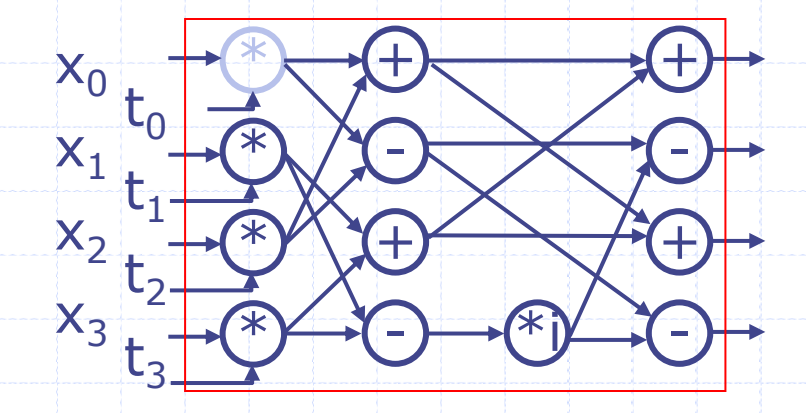

**function** Vector#(4,Complex) **bfly4** (Vector#(4,Complex) t, Vector#(4,Complex) x);

 $\triangle$  t's (twiddle coefficients) are mathematically derivable constants for each bfly4 and depend upon the position of bfly4 the in the network FFT and IFFT calculations differ only in the use of Twiddle coefficients in various butterfly nodes

# BSV code: 4-way Butterfly

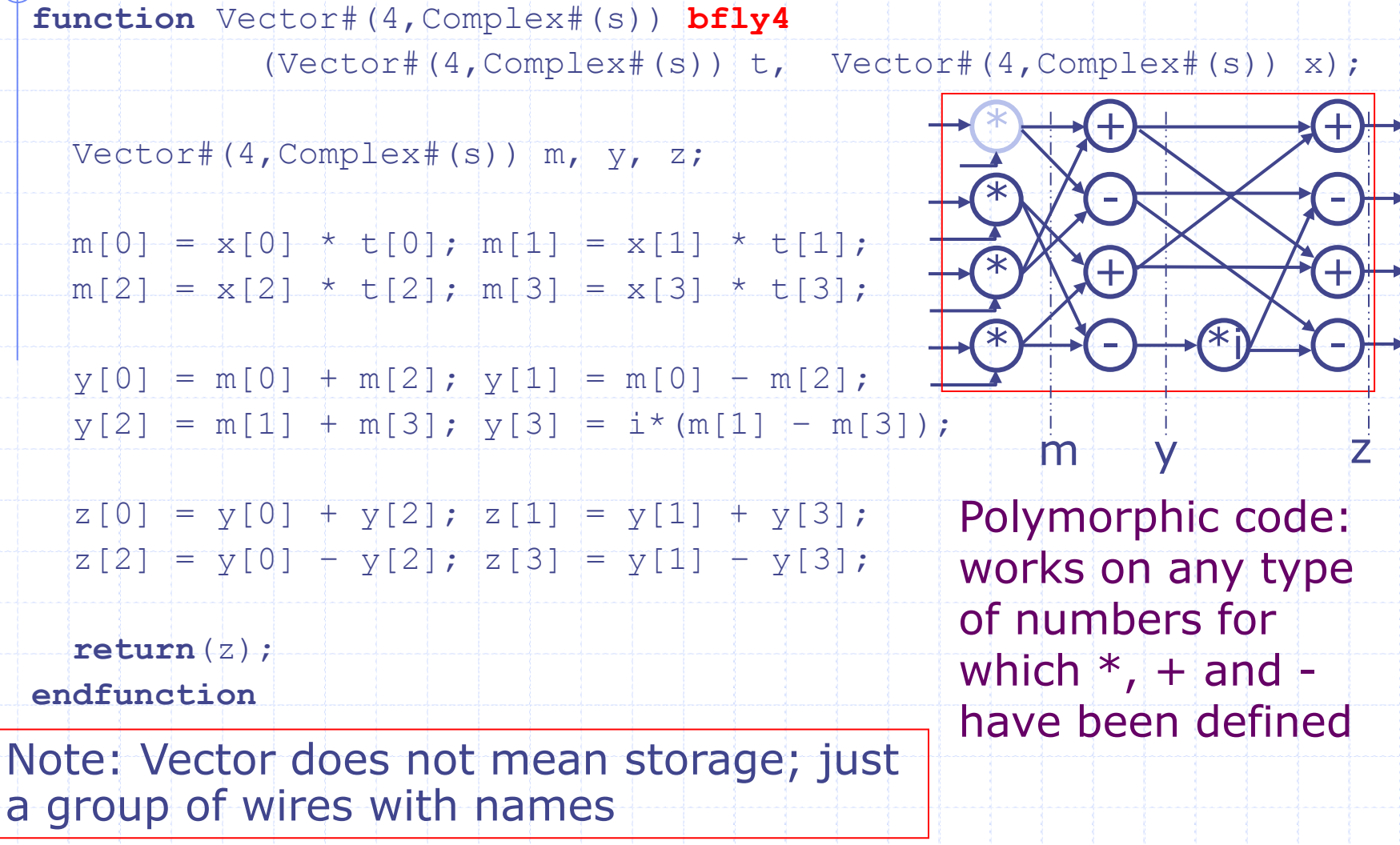

September 22, 2014 http://csg.csail.mit.edu/6.175 http://csg.csail.mit.edu/6.175

#### Language notes: Sequential assignments

◆ Sometimes it is convenient to reassign a variable (x is zero every where except in bits 4 and 8):

 $Bit# (32) x = 0;$ 

 $x[4] = 1; x[8] = 1;$ 

This will usually result in introduction of muxes in a circuit as the following example illustrates:

 $Bit#(32) x = 0;$  $\det y = x+1;$  $i f(p) x = 100;$  $\det z = x+1;$ x 0 100 p +1 +1 z  $\overline{\mathsf{y}}$ 

## Complex Arithmetic

#### ◆ Addition

- $= z_R = x_R + y_R$
- $= z_1 = x_1 + y_1$

#### ◆ Multiplication

- $= z_R = x_R * y_R x_I * y_I$
- $= z_I = x_R * y_I + x_I * y_R$

## Representing complex numbers as a **struct**

**typedef struct**{ Int#(t) r; Int#(t) i; } **Complex**#(**numeric type** t) **deriving** (Eq,Bits);

Notice the Complex type is parameterized by the size of Int chosen to represent its real and imaginary parts

If x is a struct then its fields can be selected by writing x.r and x.i

# BSV code for Addition

**typedef struct**{  $Int\#(t)$  r;  $Int\#(t)$  i; } **Complex**#(**numeric type** t) **deriving** (Eq,Bits);

**function** Complex#(t) cAdd  $(Complex#(t) \ x, Complex#(t) \ y);$  $Int\#(t)$  real = x.r  $f$  y.r;  $Int\#(t)$  imag = x.i + y.i; **return**(Complex{r:real, i:imag}); **endfunction**

What is the type of this  $+$  ?

### Overloading (Type classes)

- The same symbol can be used to represent different but related operators using Type classes
- A type class groups a bunch of types with similarly named operations. For example, the type class Arith requires that each type belonging to this type class has operators  $+,$ \*, / etc. defined

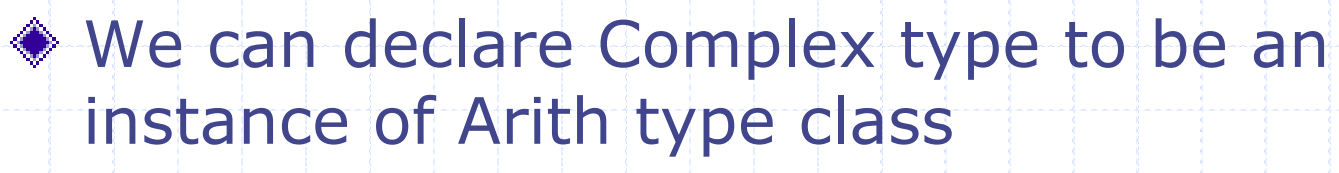

#### Overloading +, \*

```
instance Arith#(Complex#(t));
function Complex#(t) \+
                 (Complex#(t) x, Complex#(t) y);
   Int\#(t) real = x.r + y.r;
   Int\#(t) imag = x.i + y.i; return(Complex{r:real, i:imag});
endfunction
```

```
function Complex#(t) \*
                 (Complex#(t) \ x, Complex#(t) \ y);Int#(t) real = x.r*y.r - x.i*y.i;Int\#(t) imag = x.r*y.i + x.i*y.r;
    return(Complex{r:real, i:imag});
endfunction
…
endinstance
               The context allows the compiler to pick the 
               appropriate definition of an operator
```
### Combinational IFFT

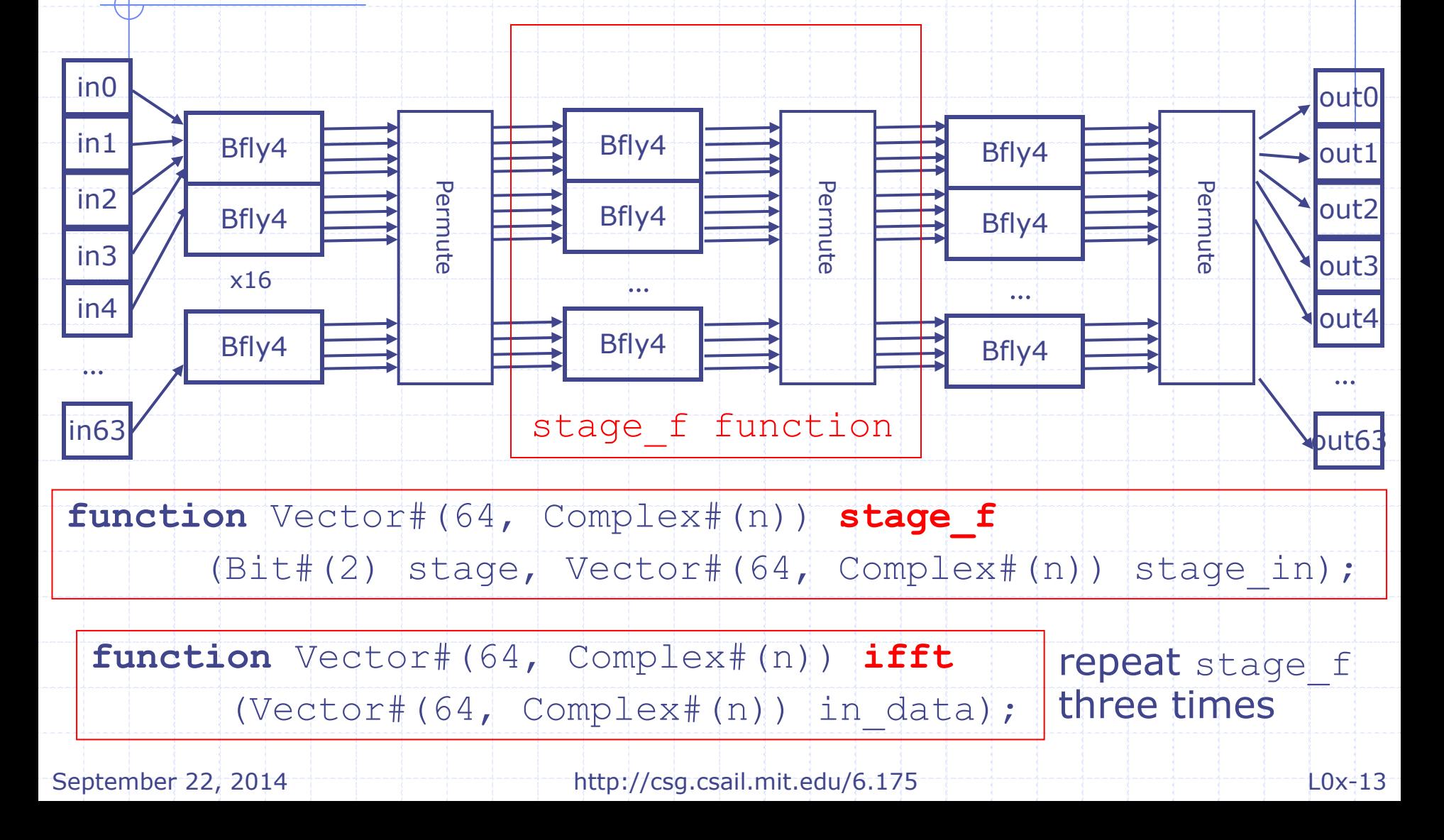

#### BSV Code: Combinational IFFTT

**function** Vector#(64, Complex#(n)) **ifft**

 $(Vector\#(64, [Complex\#(n)])$  in data);

**//Declare vectors**

Vector#(4,Vector#(64, Complex#(n))) stage data;

stage  $data[0]$  = in data; **for** (Bit#(2) stage = 0; stage  $\leq$  3; stage = stage + 1) stage  $data[stage+1] = stage f(state, stage data[stage]);$ **return**(stage\_data[3]); **endfunction**

#### The for-loop is unfolded and stage\_f is inlined during static elaboration

Note: no notion of loops or procedures during execution

## BSV Code: Combinational IFFT- Unfolded

```
function Vector#(64, Complex#(n)) ifft
                     (Vector\#(64, [Complex\#(n)]) in data);
//Declare vectors
  Vector#(4,Vector#(64, Complex#(n))) stage data;
   \sigmastage data[0] = in data;
= stage data[1] = stage f(0,stage data[0]); stage + 1)
stage data[2] = stage f(1,stage data[1]); data[stage]);
return(stage_data[3]);
endfunction
   stage data[3] = stage f(2, stage data[2]);
```
Stage\_f can be inlined now; it could have been inlined before loop unfolding also.

Does the order matter?

#### BSV Code for stage f

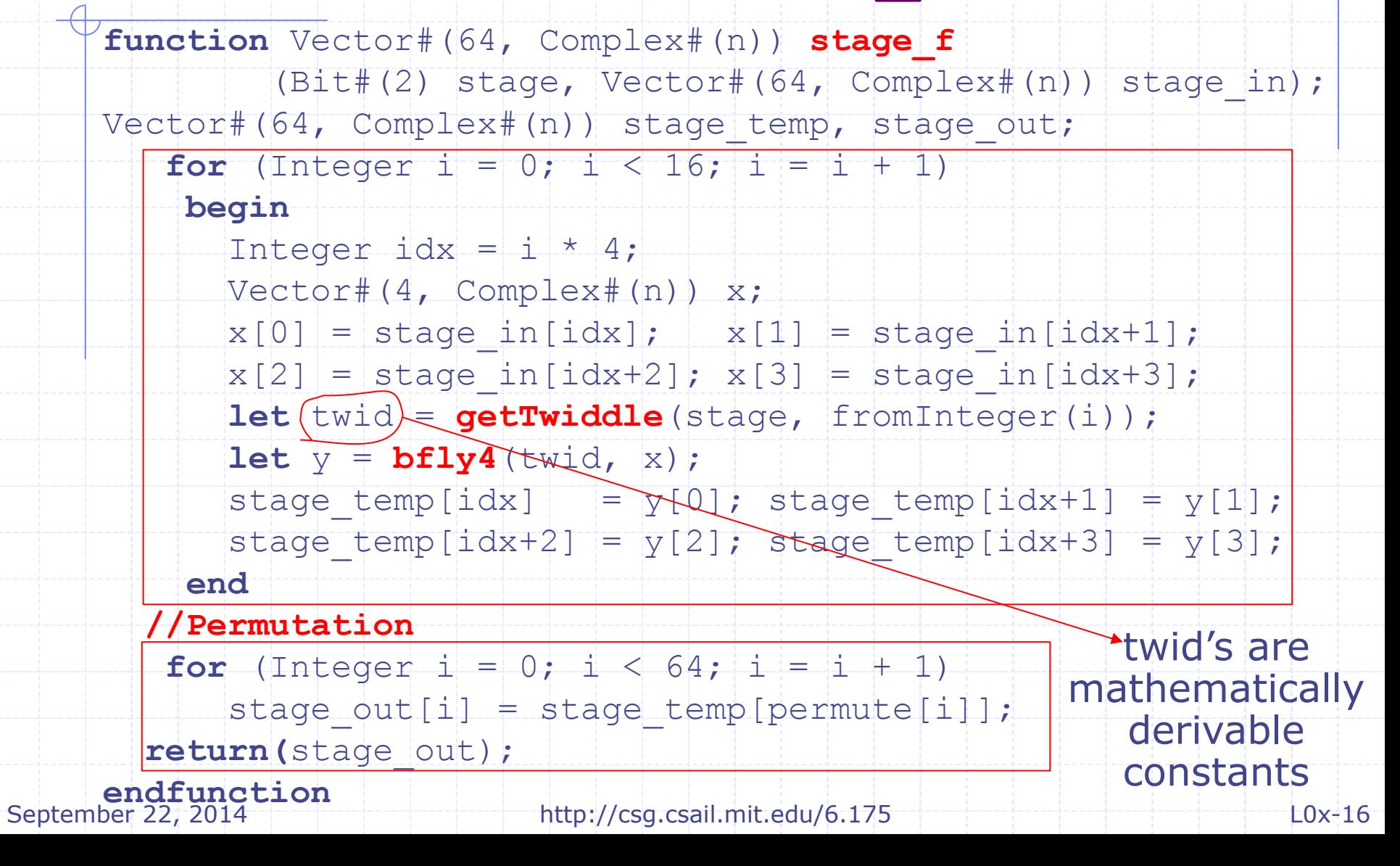

## Higher-order functions: Stage functions f1, f2 and f3

 $function _f0(x) = state_f(0,x);$ 

 $\textbf{function}$   $f1(x) =$  stage  $f(1,x)$ ;

 $\textbf{function}$   $f2(x) =$  stage  $f(2, x)$ ;

What is the type of  $f0(x)$ ?

**function** Vector#(64, Complex) **f0** (Vector#(64, Complex) x);

#### Suppose we want to reduce the area of the circuit

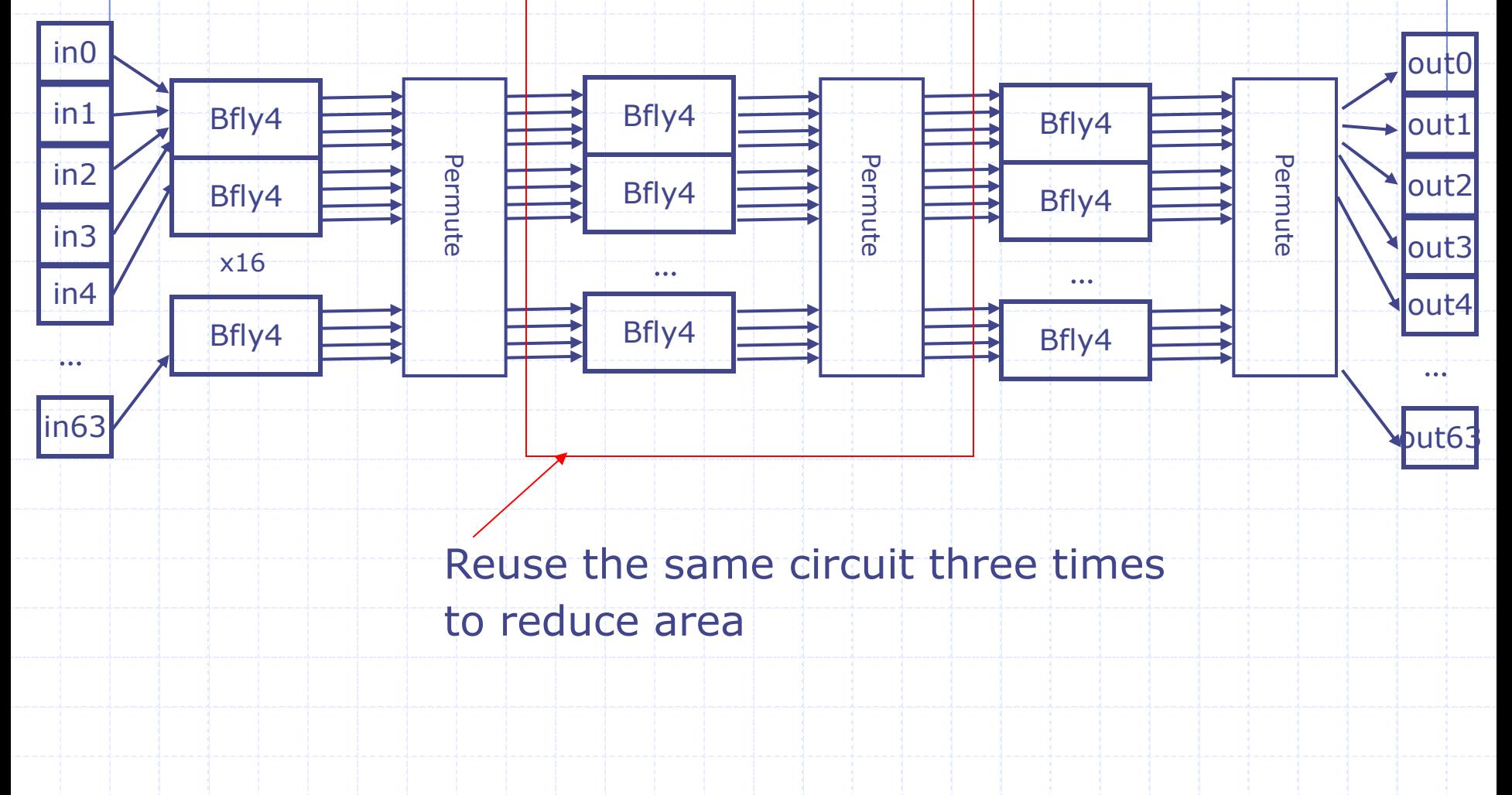

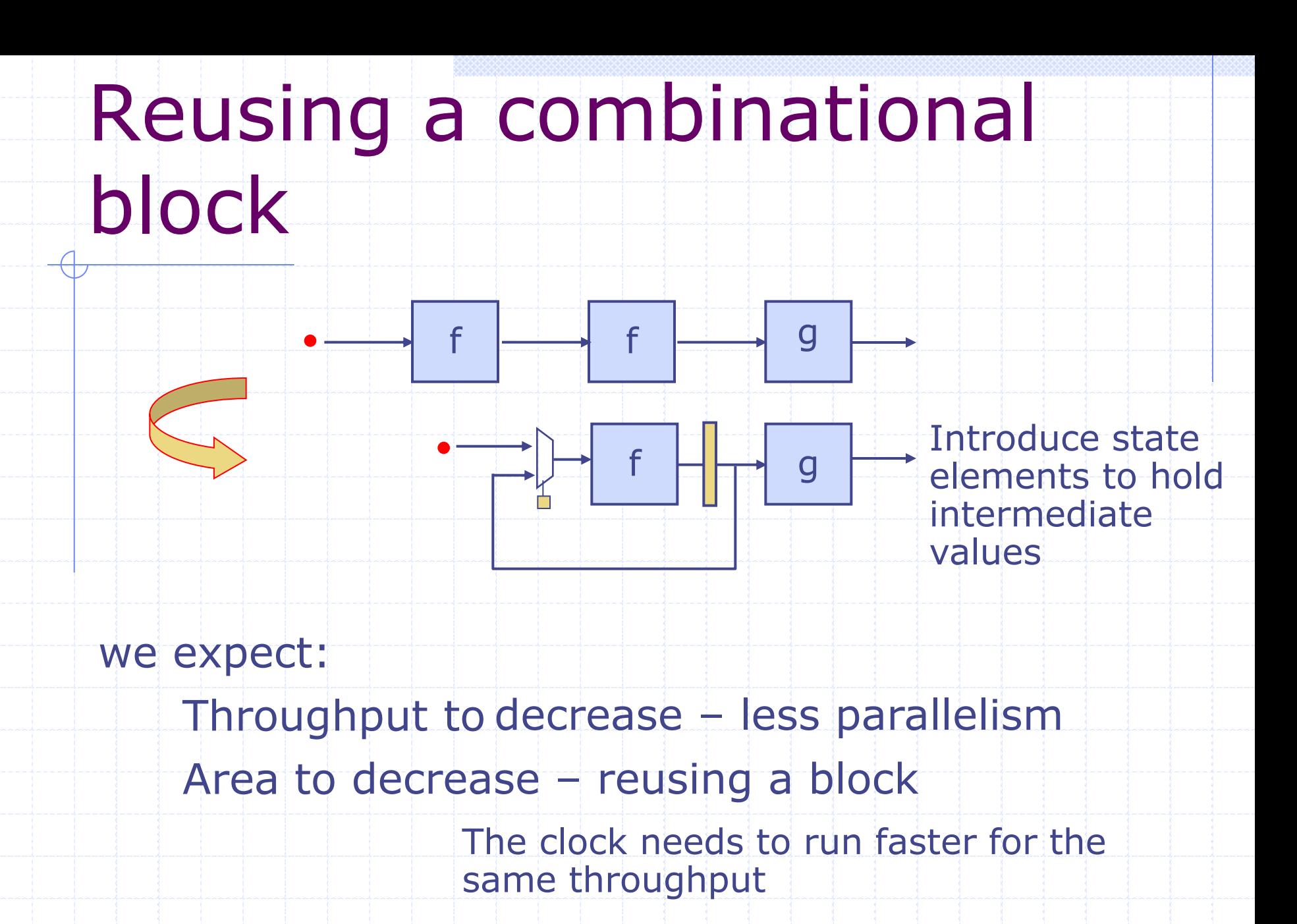

### Folded IFFT: Reusing the stage combinational circuit

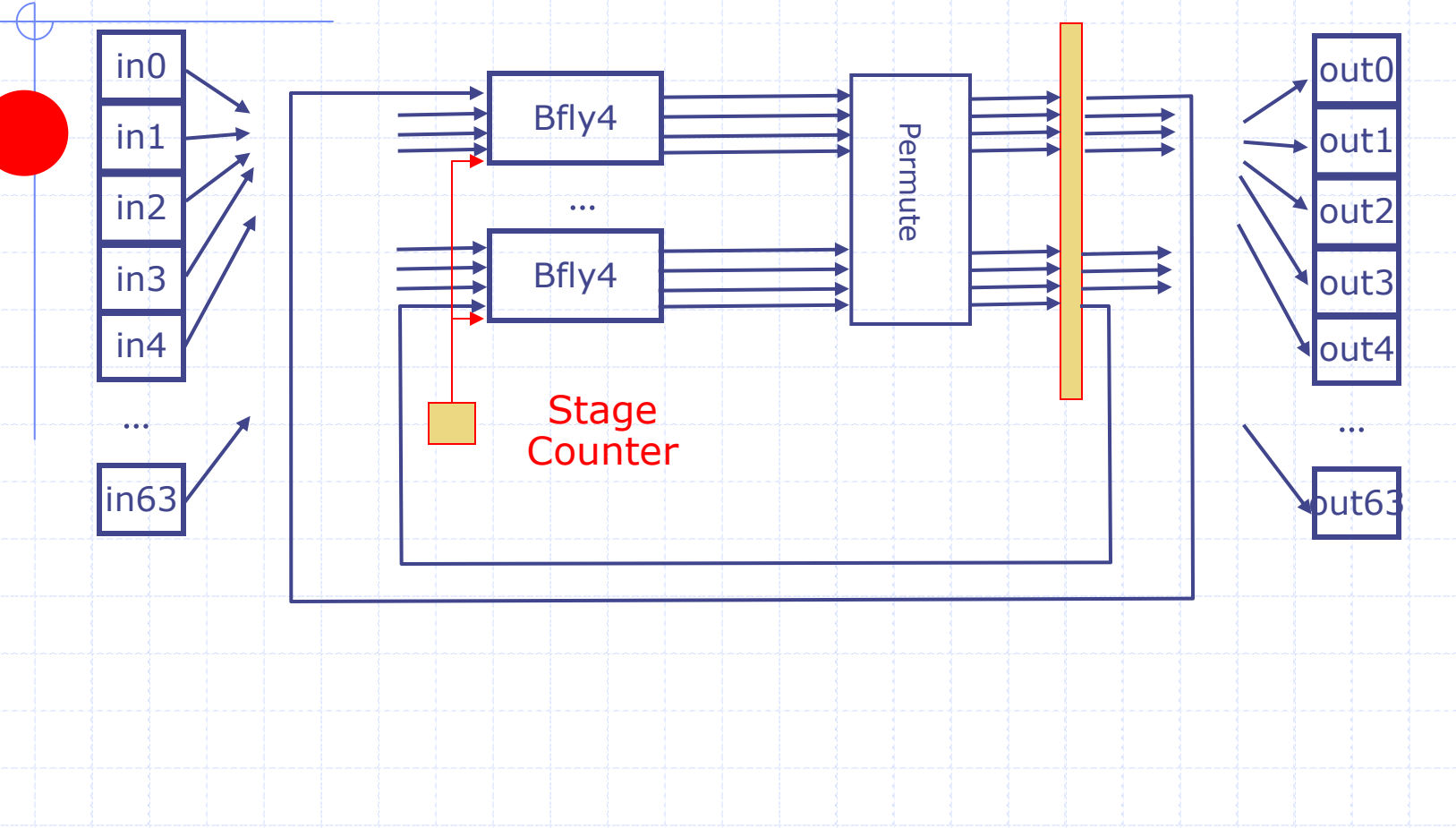

# Input and Output FIFOs

If IFFT is implemented as a sequential circuit it may take several cycles to process an input Sometimes it is convenient to think of input and output of a combinational function being connected to FIFOs

#### inQ outO IFFT

#### ◆ FIFO operations:

- enq when the FIFO is not full
- deq, first when the FIFO is not empty
- These operations can be performed only when the guard condition is satisfied

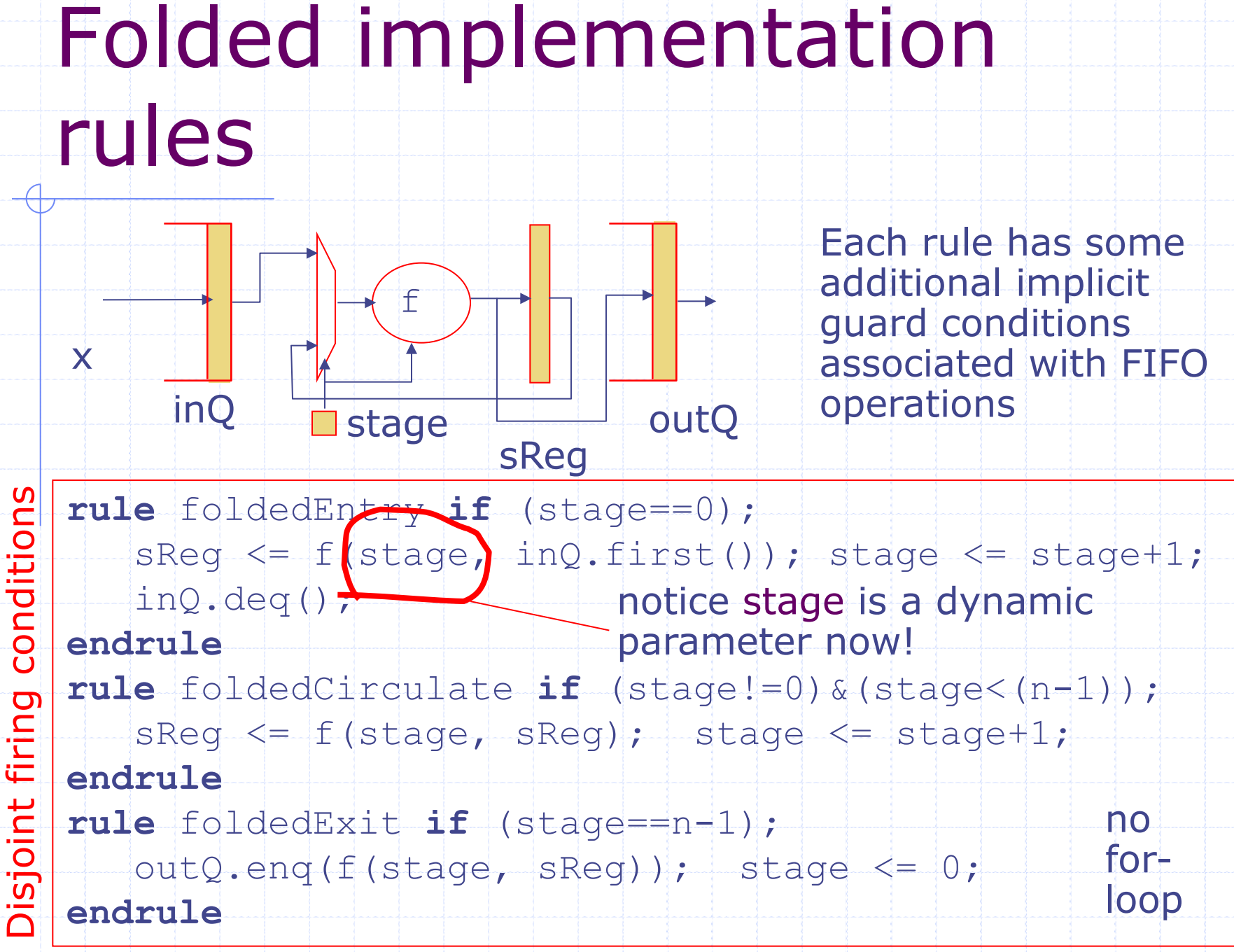

# Folded implementation

#### expressed as a single rule

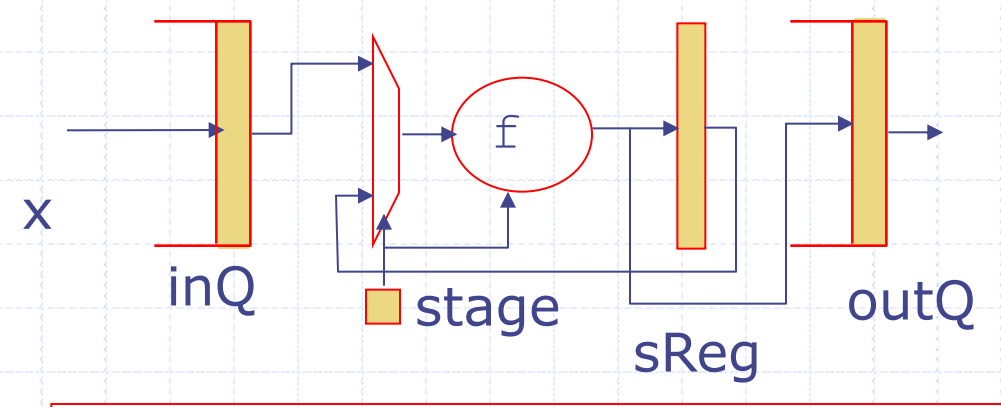

```
rule folded-pipeline (True);
 let sxIn = ?; 
 if (stage==0) 
    begin sxIn= inQ.first(); inQ.deq(); end
 else sxIn= sReg; 
 let sxOut = f(stage,sxIn);
 if (stage==n-1) outQ.enq(sxOut);
 else sReg <= sxOut;
 stage \leq (stage==n-1)? 0 : stage+1;
endrule
```
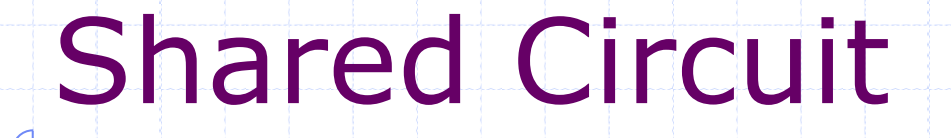

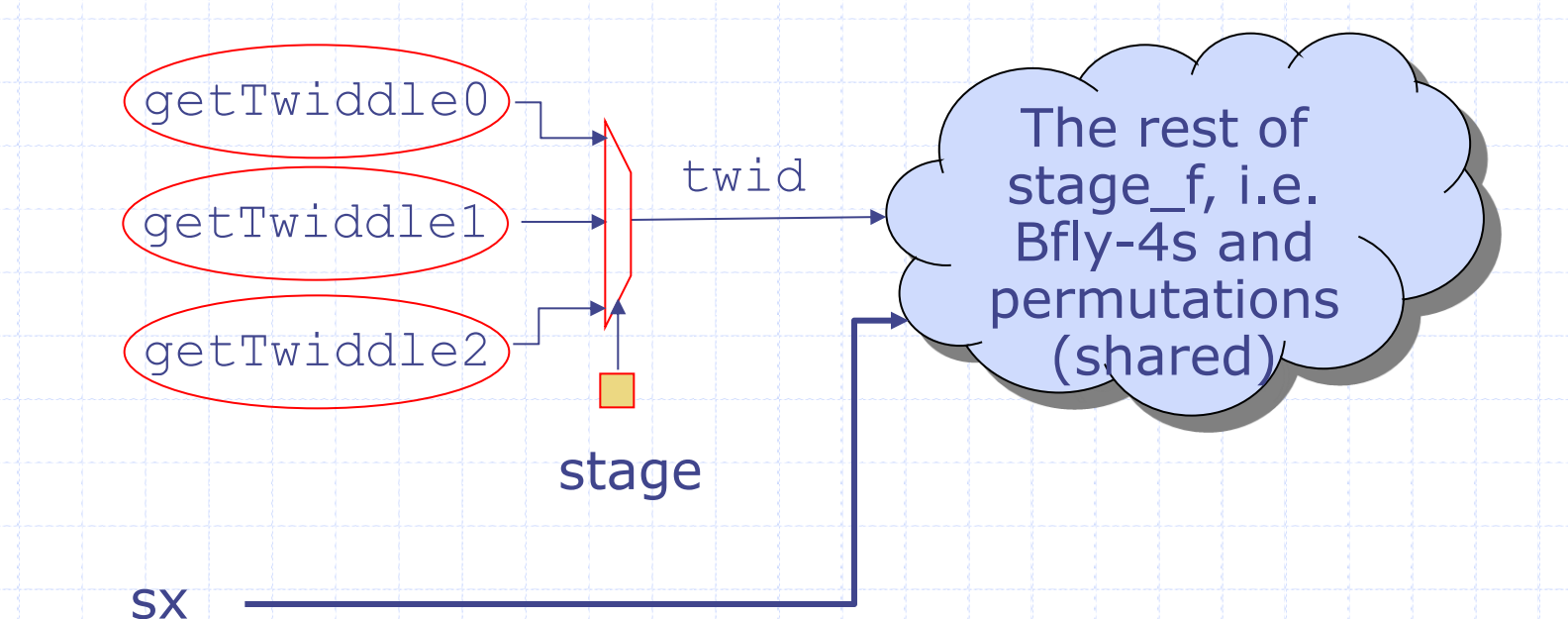

The Twiddle constants can be expressed in a table or in a case or nested case expression

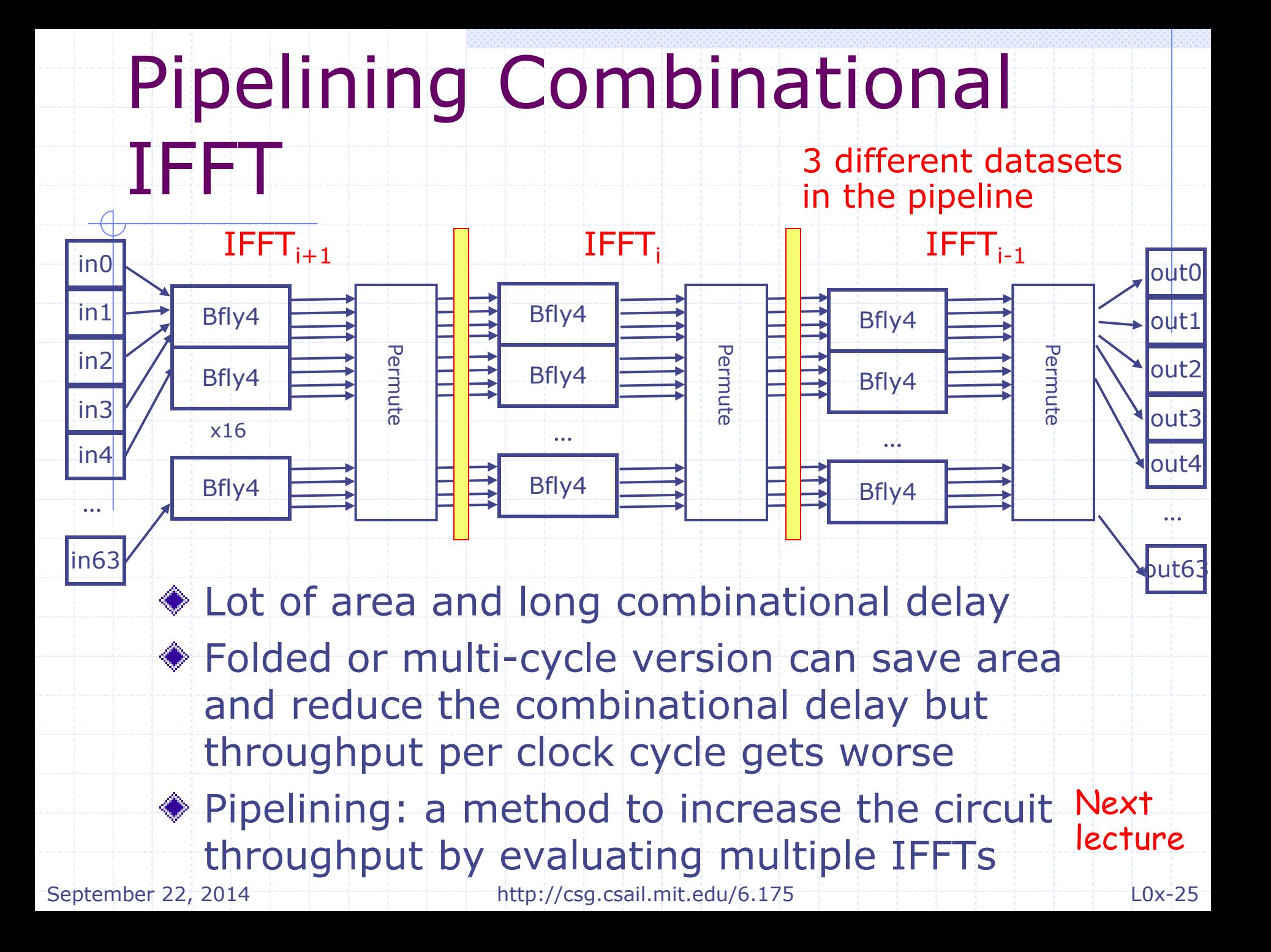

## Design comparison

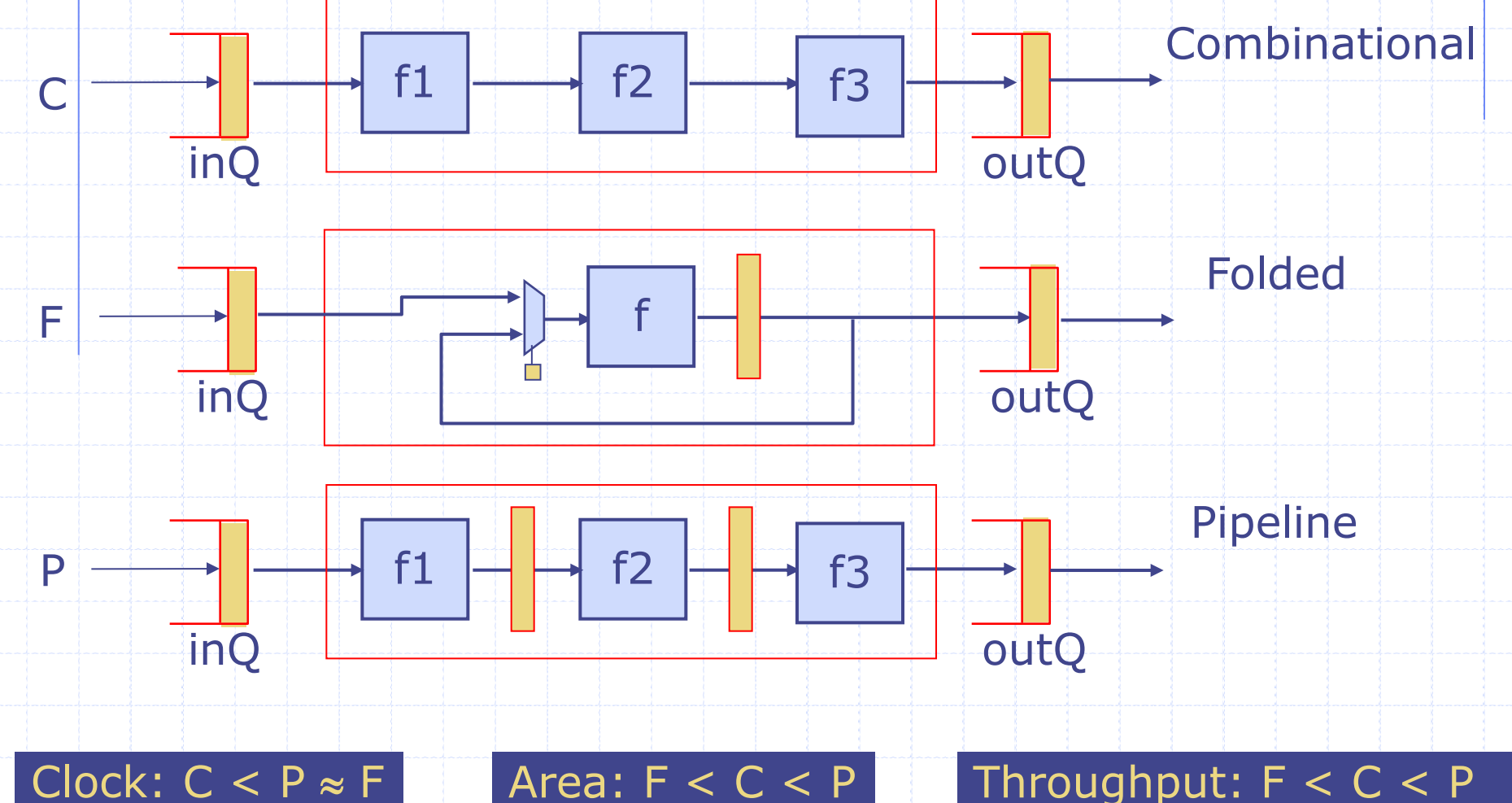

#### Area estimates

#### Tool: Synopsys Design Compiler

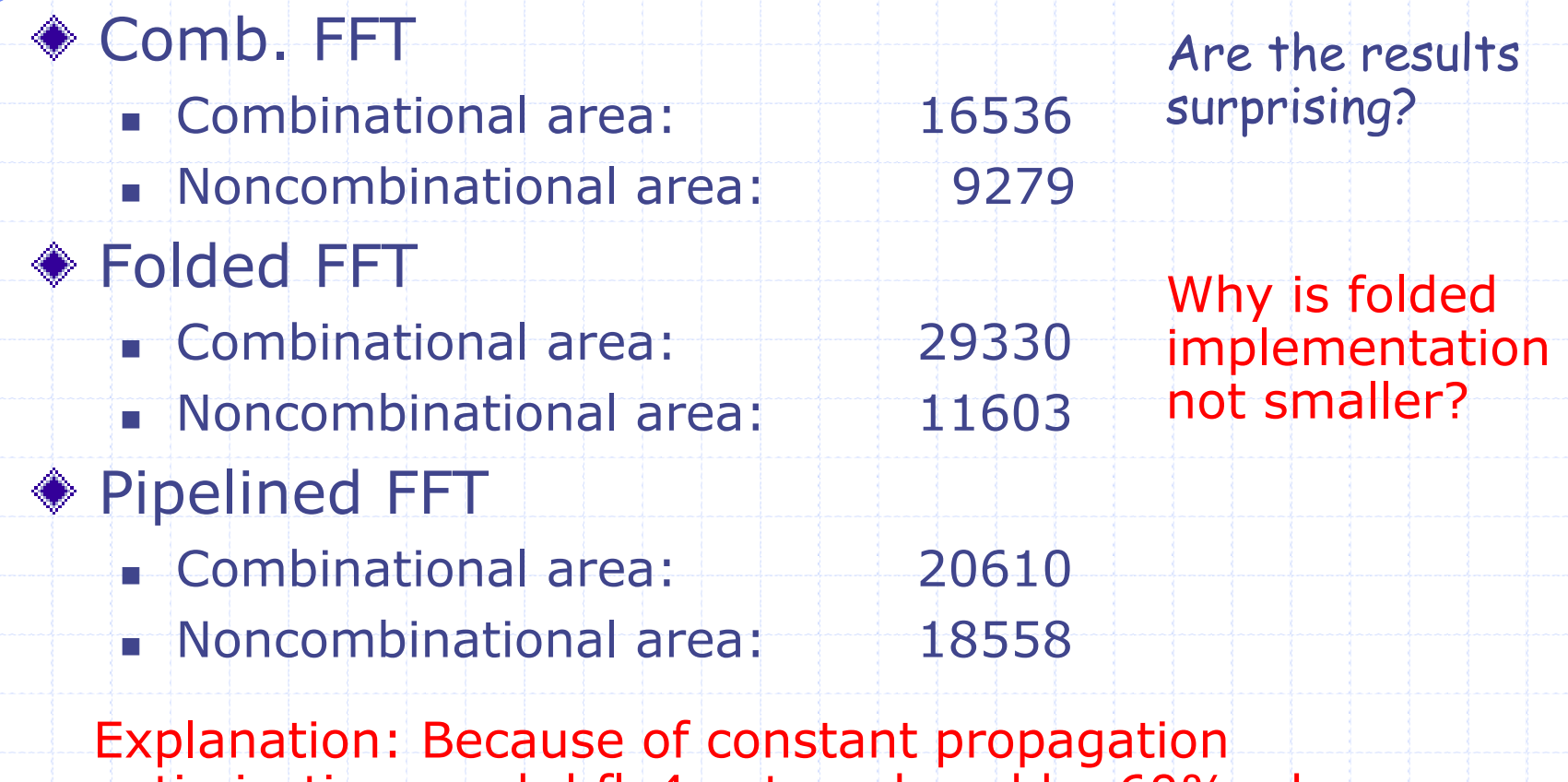

optimization, each bfly4 gets reduced by 60% when twiddle factors are specified. Folded design disallows this optimization because of the sharing of bfly4's

#### Syntax: Vector of Registers

#### **◆ Register**

- suppose  $x$  and  $y$  are both of type Reg. Then
	- $x \le |y|$  means  $x$ . write  $(y \cdot |$  read())

#### Wector of Int

- $\blacksquare$  x[i] means sel(x, i)
- $\bullet$  x[i] = y[j] **means** x = update(x, i, sel(y,j))

#### **◆ Vector of Registers**

- $\bullet$  x[i]  $\leq$  y[j] does not work. The parser thinks it means  $(sel(x,i)$ . read). write(sel(y,j). read), which will not type check
- $\bullet$   $(x[i]) \leq y[i]$  parses as
	- sel(x,i).\_write(sel(y,j). read), and works correctly

#### *Don't ask me why*

# Optional: Superfolded FFT

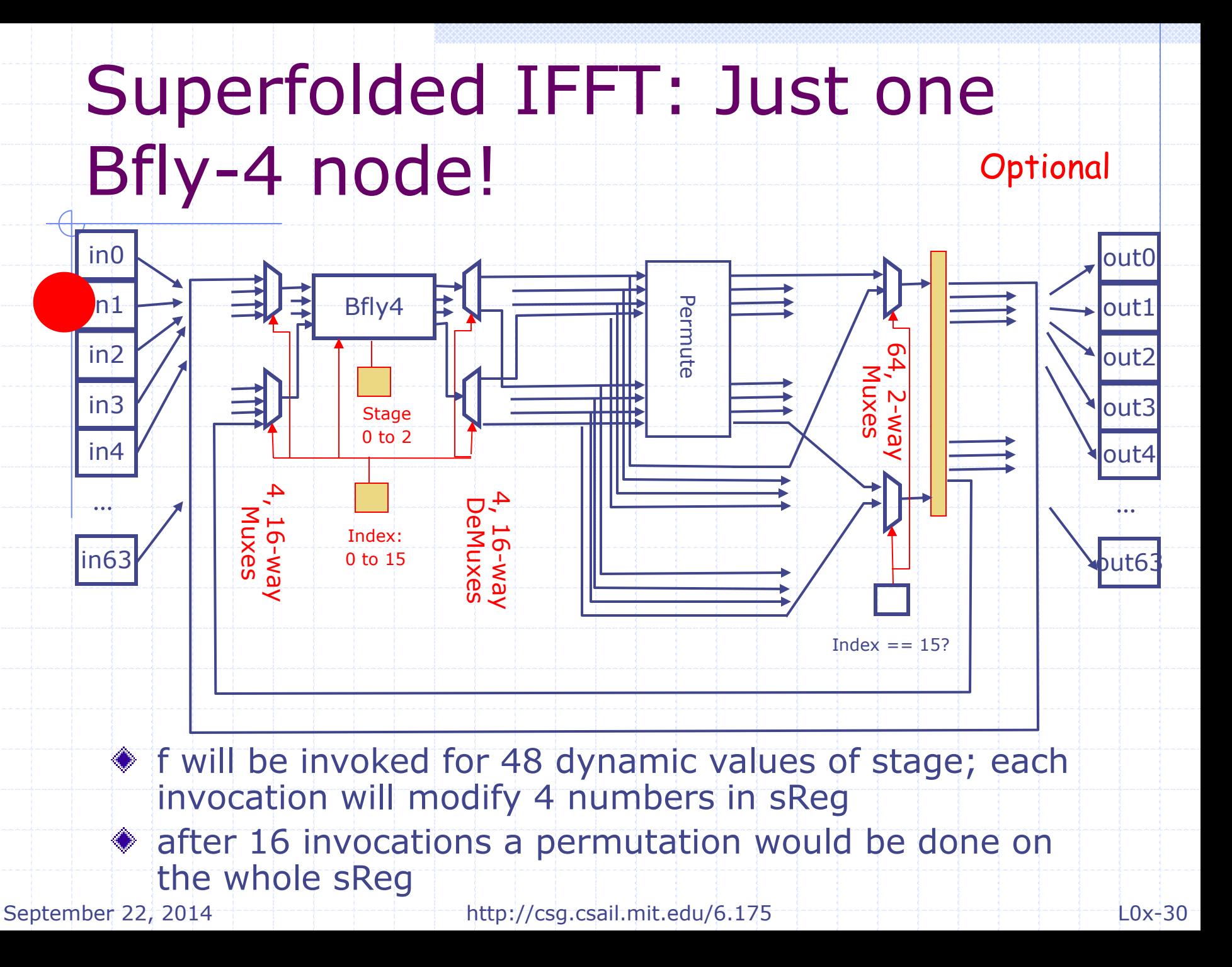

# Superfolded IFFT: stage function f

 $|\text{Bit}$  (2+4) (stage, i)

**function** Vector#(64, Complex) **stage\_f** (Bit#(2) stage, Vector#(64, Complex) stage\_in); Vector#(64, Complex#(n)) stage\_temp, stage\_out; **for** (Integer  $i = 0; i < 16; i = i + 1)$  **begin** Bit#(2) stage Integer  $idx = i * 4;$  **let** twid = getTwiddle(stage, fromInteger(i)); **let**  $y = bfly4(twid,|\n<sub>st</sub>|)$  stage in[idx:idx+3]); stage temp[idx] =  $y[0]$ ; stage temp[idx+1] =  $y[1]$ ; stage temp[idx+2] =  $y[2]$ ; stage temp[idx+3] =  $y[3]$ ; **end //Permutation**  $for$  (Integer i = 0; i < 64; i = i + 1) stage out  $[i]$  = stage temp[permute[i]]; **return(**stage\_out); **endfunction**

#### should be done only when  $i=15$

September 22, 2014 http://csg.csail.mit.edu/6.175  $\rightarrow$  Lox-31

## Code for the Superfolded stage function

```
Function Vector#(64, Complex) f
         (Bit#(6) stagei, Vector#(64, Complex) stage_in);
    let i = stagei `mod` 16;
   let twid = getTwiddle(stagei `div` 16, i);
   let y = bfly4(twid, state in[i:i+3]);
```

```
 let stage_temp = stage_in;
stage + temp[i] = y[0];stage + temp[i+1] = y[1];stage_temp[i+2] = y[2];
stage \text{temp}[i+3] = y[3];
```

```
One Bfly-4 case
```

```
let stage out = stage temp;
    if (i == 15)
     for (Integer i = 0; i < 64; i = i + 1)
       stage out [i] = stage temp [permute[i]];
    return(stage_out); 
endfunction
```